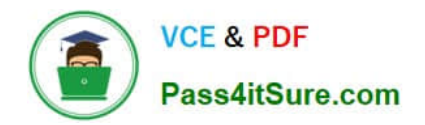

# **70-516Q&As**

TS: Accessing Data with Microsoft .NET Framework 4

### **Pass Microsoft 70-516 Exam with 100% Guarantee**

Free Download Real Questions & Answers **PDF** and **VCE** file from:

**https://www.pass4itsure.com/70-516.html**

100% Passing Guarantee 100% Money Back Assurance

Following Questions and Answers are all new published by Microsoft Official Exam Center

**C** Instant Download After Purchase

**83 100% Money Back Guarantee** 

- 365 Days Free Update
- 800,000+ Satisfied Customers

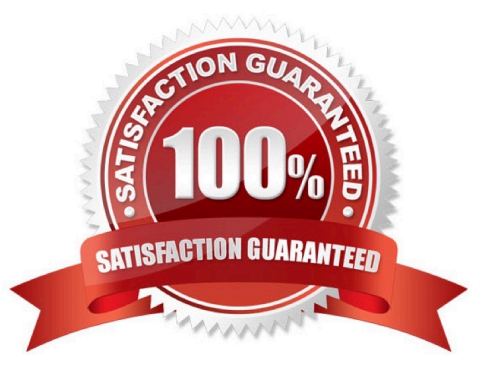

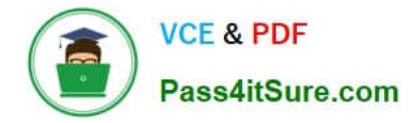

You are developing an ADO.NET 4 application that interacts with a Microsoft SQL Server 2008 server through the SQL Server Native Client. You create a trace DLL registry entry and you register all of the trace schemas.

You need to trace the application data access layer.

Which control GUID file should you use?

A. ctrl.guid.snac10

- B. ctrl.guid.mdac
- C. ctrl.guid.adonet
- D. ctrl.guid.msdadiag

Correct Answer: A

ctrl.guid.adonet - ADO.NET only ctrl.guid.msdadiag - MSDADIAG only ctrl.guid.snac10 - SQL Server Native Client Providers only (SQL Server 2008) ctrl.guid.mdac - Windows Data Access Components (formerly Microsoft Data Access Components) on Windows 7 only Data Access Tracing in SQL Server 2008 (http://msdn.microsoft.com/enus/library/cc765421.aspx)

#### **QUESTION 2**

You use Microsoft Visual Studio 2010 and Microsoft .NET Framework 4 to create an application. The application connects to a Microsoft SQL Server database.

You load records from the Customers table into a DataSet object named dataset.

You need to retrieve the value of the City field from the first and last records in the Customers table.

Which code segment should you use?

A. Dim dt As DataTable = dataset.Tables("Customers")Dim first As String = dt.Rows(O) ("City").ToString()Dim last As String = dt.Rows(dt.Rows.Count - 1) ("City").ToString()

B. Dim dc As DataTable = dataset.Tables("Customers")Dim first As String = dt.Rows(O) ("City").ToString()Dim last As String = dt.Rows(dt.Rows.Count) ("City").ToStringO

C. Dim relationFirst As DataRelation = dataset.Relations(0)Dim relationLast As DataRelation = dataset.Relations(dataset.Relations.Count) Dim first As String = relationFirst.childTable.Columns("City").ToString() Dim last As String = relationLast.childTable.Columns("City").ToString()

D. Dim relationFirst As DataRelation = dataset.Relations(0)Dim relationLast As DataRelation = dataset.Relations(dataset.Relations.Count - 1) Dim first As String = relationFirst.childTable.Columns("City").ToString() Dim last As String = relationLast.childTable.Columns("City").ToString()

Correct Answer: A

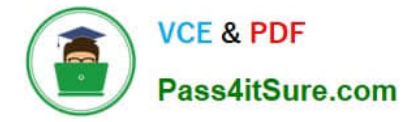

You use Microsoft Visual Studio 2010 and Microsoft .NET Framework 4 to create an application. The application connects to a Microsoft SQL Server database. The application uses the ADO.NET Entity Framework to manage order data. The application makes a Web service call to obtain orders from an order-tracking system.

You need to ensure that the orders are added to the local data store.

Which method should you call on the ObjectContext?

A. Attach

- B. AttachTo
- C. AddObject
- D. ApplyCurrentValues

Correct Answer: C

ObjectContext.AddObject() Call AddObject on the ObjectContext to add the object to the object context. Do this when the object is a new object that does not yet exist in the data source. ObjectContext.Attach() Call Attach on the

ObjectContext to attach the object to the object context. Do this when the object already exists in the data source but is currently not attached to the context. If the object being attached has related objects, those objects will also be attached

to the object context. Objects are added to the object context in an unchanged state. The object that is passed to the Attach method must have a valid EntityKey value. If the object does not have a valid EntityKey value, use the AttachTo

method to specify the name of the entity set.

ObjectContext.AttachTo() Call AttachTo on the ObjectContext to attach the object to a specific entity set in the object context or if the object has a null (Nothing in Visual Basic) EntityKey value. The object being attached is not required to have

an EntityKey associated with it. If the object does not have an entity key, then entitySetName cannot be an empty string. ApplyCurrentValues() method is used to apply changes that were made to objects outside the ObjectContext,

such as detached objects that are received by a Web service. The method copies the scalar values from the supplied object into the object in the ObjectContext that has the same key.

You can use the EntityKey of the detached object to retrieve an instance of this object from the data source.

#### **QUESTION 4**

You use Microsoft Visual Studio 2010 and Microsoft .NET Framework 4 to develop an application. You use the Entity Framework Designer to create an Entity Data Model from an existing database by using the Generate from database wizard.

The model contains an entity type named Product. The Product type requires an additional property that is not mapped to a database column.

You need to add the property to Product.

What should you do?

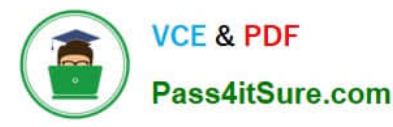

- A. Add the property in the generated class file, and select Run Custom Tool from the solution menu.
- B. Add the property in a partial class named Product in a new source file.
- C. Create a complex type with the name of the property in the Entity Framework Designer.
- D. Create a function import with the name of the property in the Entity Framework Designer.

Correct Answer: B

You use Microsoft Visual Studio 2010 and Microsoft .NET Framework 4 to create an application. The application connects to a Microsoft SQL Server database.

You use the ADO.NET LINQ to SQL model to retrieve data from the database.

The application contains the Category and Product entities, as shown in the following exhibit.

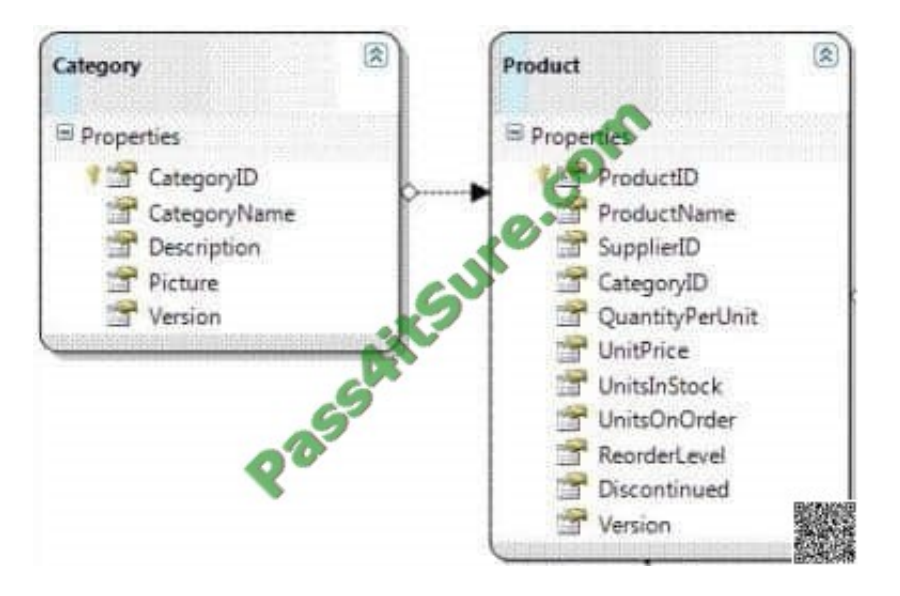

You need to ensure that LINQ to SQL executes only a single SQL statement against the database.

You also need to ensure that the query retrieves the list of categories and the list of products.

Which code segment should you use?

A. using (NorthwindDataContext dc = new NorthwindDataContext()){dc.ObjectTrackingEnabled = false;var categories = from c in dc.Categoriesselect c;foreach (var category in categories) {Console.WriteLine("{0} has {1} products", category.CategoryName, category.Products.Count);}}

B. using (NorthwindDataContext dc = new NorthwindDataContext()) {dc.DeferredLoadingEnabled = false;DataLoadOptions dlOptions = new DataLoadOptions();dlOptions.LoadWith(c =>

C. Products);dc.LoadOptions = dlOptions;var categories = from c in dc.Categoriesselect c;foreach (var category in categories){Console.WriteLine("{0} has {1} products", category.CategoryName, category.Products.Count);}}

D. using (NorthwindDataContext dc = new NorthwindDataContext()) {dc.DeferredLoadingEnabled = false;var categories = from c in dc.Categoriesselect c;foreach (var category in categories) {Console.WriteLine("{0} has {1} products",

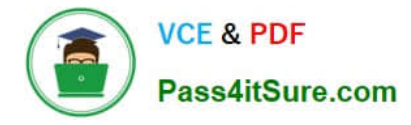

category.CategoryName, category.Products.Count);}}

E. using (NorthwindDataContext dc = new NorthwindDataContext()){dc.DeferredLoadingEnabled = false;DataLoadOptions dlOptions = new DataLoadOptions();dlOptions.AssociateWith(c =>

F. Products);dc.LoadOptions = dlOptions;var categories = from c in dc.Categoriesselect c;foreach (var category in categories){Console.WriteLine("{0} has {1} products", category.CategoryName, category.Products.Count);}}

Correct Answer: B

DataLoadOptions Class Provides for immediate loading and filtering of related data. DataLoadOptions.LoadWith(LambdaExpression) Retrieves specified data related to the main target by using a lambda expression.

You can retrieve many objects in one query by using LoadWith. DataLoadOptions.AssociateWith(LambdaExpression) Filters the objects retrieved for a particular relationship.

Use the AssociateWith method to specify sub-queries to limit the amount of retrieved data.

DataLoadOptions Class

(http://msdn.microsoft.com/en-us/library/system.data.linq.dataloadoptions.aspx) How to: Retrieve Many Objects At Once (LINQ to SQL) (http://msdn.microsoft.com/en-us/library/Bb386917(v=vs.90).aspx) How to: Filter Related Data (LINQ to

SQL) (http://msdn.microsoft.com/en-us/library/Bb882678(v=vs.100).aspx)

#### **QUESTION 6**

You use Microsoft Visual Studio 2010 and Microsoft .NET Framework 4 to develop an application. You use the ADO.NET Entity Framework Designer to model entities. You retrieve an entity from an object context. A different application updates the database.

You need to update the entity instance to reflect updated values in the database. Which line of code should you use?

A. context.Refresh(RefreshMode.StoreWins, entity);

B. context.LoadProperty(entity, "Client", MergeOption.OverwriteChanges);

C. context.AcceptAllChanges() ;

D. context.LoadProperty[entity, "Server", MergeOption.OverwriteChanges);

Correct Answer: A

LoadProperty(Object, String) Explicitly loads an object related to the supplied object by the specified navigation property and using the default merge option. AcceptAllChanges Accepts all changes made to objects in the object context.

Refresh(RefreshMode, Object) Updates an object in the object context with data from the data source.

ObjectContext.Refresh Method (RefreshMode, Object)

(http://msdn.microsoft.com/en-us/library/bb896255.aspx)

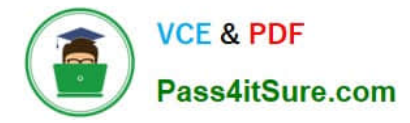

A performance issue exists in the application. The following code segment is causing a performance bottleneck:

Dim colors = context.Parts.GetColors()

You need to improve application performance by reducing the number of database calls.

Which code segment should you use?

A. Dim colors = context.Parts.OfType(Of Product).Include("Product.Color").GetColors()

- B. Dim colors = context.Parts.OfType(Of Product).Include("Colors").GetColors()
- C. Dim colors = context.Parts.OfType(Of Product).Include("Parts.Color").GetColors()

D. Dim colors = context.Parts.OfType(Of Product).Include("Color").GetColors()

Correct Answer: D

#### **QUESTION 8**

You use Microsoft Visual Studio 2010 and Microsoft .NET Framework 4 to develop an application that uses the Entity Framework. The application has an entity model that contains a SalesOrderHeader entity. The entity includes an OrderDate property of type DateTime.

You need to retrieve the 10 oldest SalesOrderHeaders according to the OrderDate property. Which code segment should you use?

A. var model = new AdventureWorksEntities();var sales = model.SalesOrderHeaders.Take(10).OrderByDescending(soh => soh.OrderDate);

B. var model = new AdventureWorksEntities();var sales = model.SalesOrderHeaders.OrderByDescending(soh => soh.OrderDate).Take(10);

C. var model = new AdventureWorksEntities();var sales = model.SalesOrderHeaders.OrderBy(soh => soh.OrderDate).Take(10);

D. var model = new AdventureWorksEntities();var sales = model.SalesOrderHeaders.Take(10).OrderBy(soh => soh.OrderDate);

Correct Answer: C

OrderBy() Sorts the elements of a sequence in ascending order according to a key. OrderByDescending() Sorts the elements of a sequence in descending order according to a key. Enumerable.OrderBy Method (IEnumerable, Func) (http://msdn.microsoft.com/en-us/library/ bb534966.aspx)

#### **QUESTION 9**

You use Microsoft Visual Studio 2010 and Microsoft .NET Framework 4 to develop an application. You use the ADO.NET Entity Framework Designer to model entities. The model contains an entity type named Product.

You need to ensure that a stored procedure will be invoked when the ObjectContext.SaveChanges method is executed

after an attached Product has changed.

What should you do in the ADO.NET Entity Framework Designer?

- A. Add a new entity that has a base class of Product that is mapped to the stored procedure.
- B. Add a stored procedure mapping for the Product entity type.
- C. Add a complex type named Product that is mapped to the stored procedure.
- D. Add a function import for the Product entity type.

#### Correct Answer: B

The ObjectContext class exposes a SaveChanges method that triggers updates to the underlying database. By default, these updates use SQL statements that are automatically generated, but the updates can use stored procedures that you

specify. The good news is that the application code you use to create, update, and delete entities is the same whether or not you use stored procedures to update the database. To map stored procedures to entities, in the Entity Framework

designer, right-click the entity and choose Stored Procedure Mapping. In the Mapping Details window assign a stored procedure for insert, update, and delete.

CHAPTER 6 ADO.NET Entity Framework

Lesson 1: What Is the ADO.NET Entity Framework?

Mapping Stored Procedures(page 387-388)

Stored Procedures in the Entity Framework

(http://msdn.microsoft.com/en-us/data/gg699321)

#### **QUESTION 10**

You use Microsoft .NET Framework 4 to develop an application that connects to a local Microsoft SQL Server 2008 database. The application can access a high- resolution timer.

You need to display the elapsed time, in sub-milliseconds (2 andand context. Connection. State == ConnectionState.Broken){throw new Exception();}}}

C. while (true){context.SavingChanges += delegate(System.Object o, System.EventArgs e){if (count+ + > 2){throw new Exception();}context.SaveChanges();};}

D. while (context.ObjectStateManager.GetObjectStateEntry(cust).OriginalValues.IsDBNull(0)){if (count++ > 2){break;}context.SaveChanges();}

Correct Answer: B

#### **QUESTION 15**

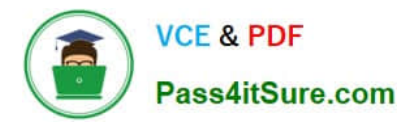

The application populates a DataSet object by using a SqlDataAdapter object. You use the DataSet object to update the Categories database table in the database. You write the following code segment. (Line numbers are included for

reference only.) 01 SqlDataAdapter dataAdpater = new SqlDataAdapter("SELECT CategoryID, CategoryName FROM Categories", connection);

- 02 SqlCommandBuilder builder = new SqlCommandBuilder(dataAdpater);
- 03 DataSet ds = new DataSet();
- 04 dataAdpater.Fill(ds);
- 05 foreach (DataRow categoryRow in ds.Tables[0].Rows)

06 {

07 if (string.Compare(categoryRow["CategoryName"].ToString(), searchValue, true) == 0) 08 {

10 }

11 }

12 dataAdpater.Update(ds);

You need to remove all the records from the Categories database table that match the value of the searchValue variable.

Which line of code should you insert at line 09?

- A. categoryRow.Delete();
- B. ds.Tables[0].Rows.RemoveAt(0);
- C. ds.Tables[0].Rows.Remove(categoryRow);
- D. ds.Tables[0].Rows[categoryRow.GetHashCode()].Delete();

Correct Answer: A

DataRow Class

(http://msdn.microsoft.com/en-us/library/system.data.datarow.aspx) DataRow.Delete() Deletes the DataRow.

[Latest 70-516 Dumps](https://www.pass4itsure.com/70-516.html) [70-516 Study Guide](https://www.pass4itsure.com/70-516.html) [70-516 Braindumps](https://www.pass4itsure.com/70-516.html)

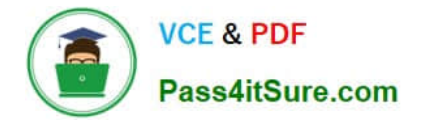

To Read the Whole Q&As, please purchase the Complete Version from Our website.

## **Try our product !**

100% Guaranteed Success 100% Money Back Guarantee 365 Days Free Update Instant Download After Purchase 24x7 Customer Support Average 99.9% Success Rate More than 800,000 Satisfied Customers Worldwide Multi-Platform capabilities - Windows, Mac, Android, iPhone, iPod, iPad, Kindle

We provide exam PDF and VCE of Cisco, Microsoft, IBM, CompTIA, Oracle and other IT Certifications. You can view Vendor list of All Certification Exams offered:

#### https://www.pass4itsure.com/allproducts

### **Need Help**

Please provide as much detail as possible so we can best assist you. To update a previously submitted ticket:

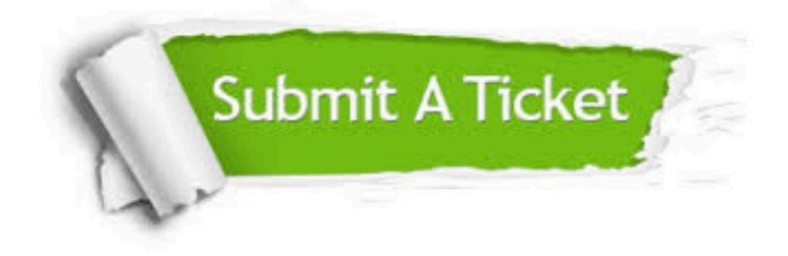

#### **One Year Free Update**

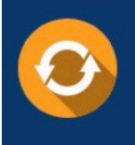

Free update is available within One fear after your purchase. After One Year, you will get 50% discounts for updating. And we are proud to .<br>poast a 24/7 efficient Customer Support system via Email

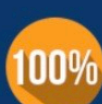

**Money Back Guarantee** 

To ensure that you are spending on quality products, we provide 100% money back guarantee for 30 days from the date of purchase

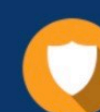

#### **Security & Privacy**

We respect customer privacy. We use McAfee's security service to provide you with utmost security for vour personal information & peace of mind.

Any charges made through this site will appear as Global Simulators Limited. All trademarks are the property of their respective owners. Copyright © pass4itsure, All Rights Reserved.